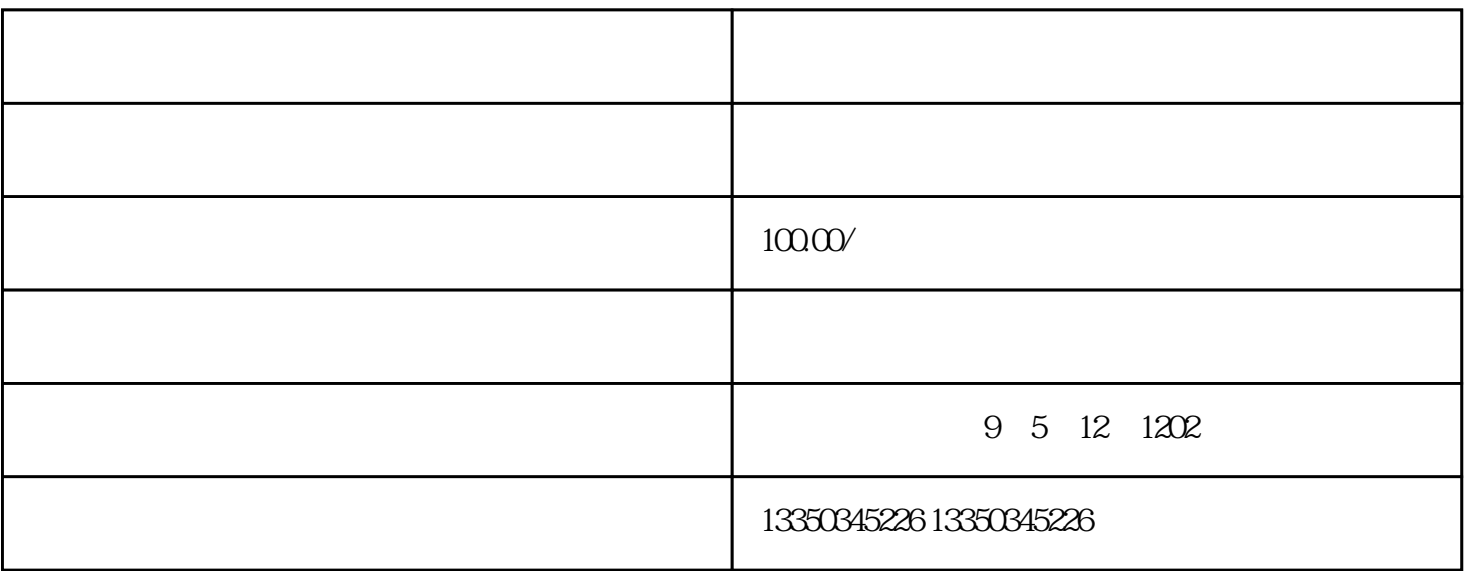

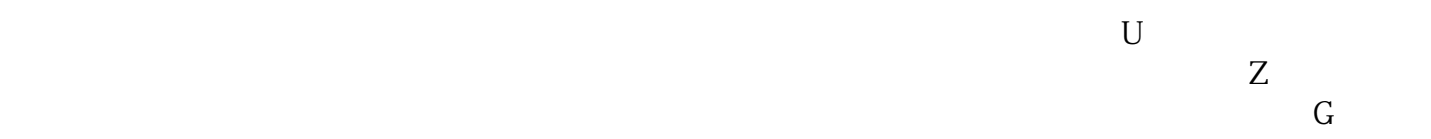

 $5\,7$ 

 $5$ 

的符号分别是什么样的?看不懂?黑白交替出现的是铁路。深黄色的是高速公路。淡黄色的是主干道。白